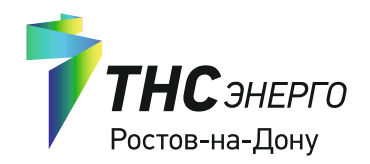

## **Решить вопросы, не отпрашиваясь с работы, можно быстро и удобно!**

Подключите личный кабинет клиента и офис «ТНС энерго» будет всегда под рукой.

## ДЛЯ ЧЕГО НУЖЕН ЛИЧНЫЙ КАБИНЕТ?

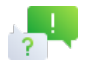

Обращение в «ТНС энерго»

Задавать «ТНС энерго» интересующие вопросы, отправлять документы в электронном виде, вести переписку с сотрудниками компании.

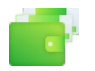

Оплата счетов

Легко и безопасно оплачивать счета и контролировать зачисление платежей.

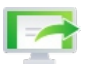

Электронная квитанция

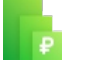

Данные по лицевому счету

Видеть актуальные данные по лицевому счёту, задолженностям и переплатам.

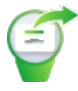

Передача показаний

Передавать показания нескольких счётчиков и контролировать свою историю требления.

Подключить или отключить получение счетов в электронном виде, а также изменить адрес электронной почты, на которую они приходят. В личном кабинете вы в любой момент можете скачать электронную квитанцию, за период, когда она была активирована.

## КАК ПОДКЛЮЧИТЬ?

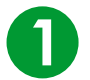

Нажмите «личный кабинет» на главной странице сайта или скачайте приложение «ТНС энерго».

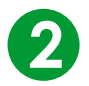

Пройдите процесс регистрации.

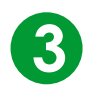

Получите пароль на e-mail и активируйте личный кабинет.

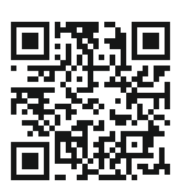

Установите мобильное приложение «ТНС энерго» и пользуйтесь всеми возможностями личного кабинета с экрана мобильного телефона.

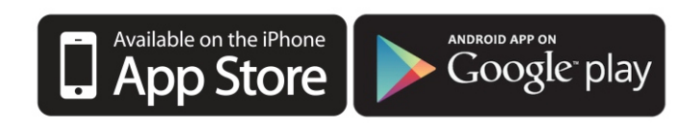

Личный кабинет - это удобный сервис для работы и постоли такодоги и личныи каринет - это удорныи сервис для рароты rostov.tns-e.ru<br>с лицевым счетом, где бы Вы не находились rostov.tns-e.ru